# LIST. NETWORKING

Virtual Technical Meetings

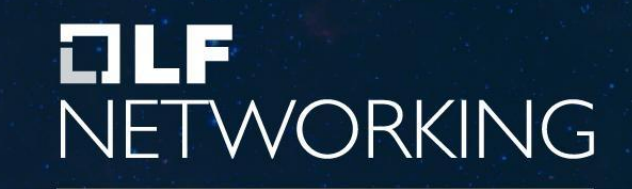

**Virtual Technical Meetings** 

# **Transparency of Tungsten Fabric Community**

*Szymon V. Gołębiewski Marek Chwal*

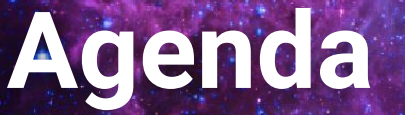

- Structure of TF Community
- Modules of TF Product and project structure
- Release process principles
- Documentation process
- How to become a TF member

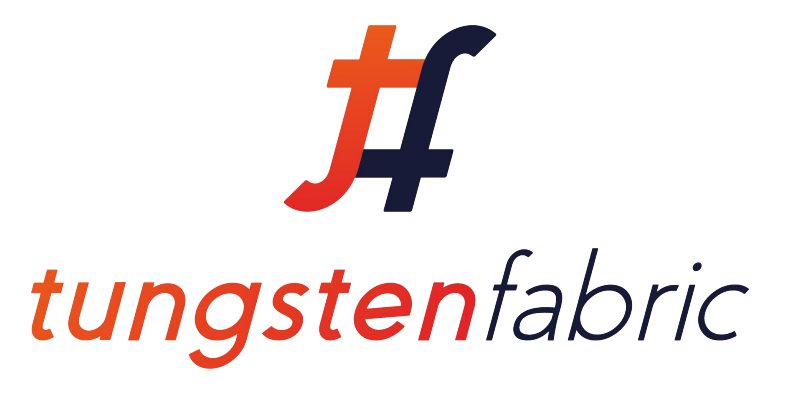

**The Tungsten Fabric Project** is an open source project to build all the necessary components for network virtualization and network security.

**The components of the Project include**: an SDN controller, virtual router, analytics engine, published northbound APIs, hardware integration features, cloud orchestration software and an extensive REST API.

**Technical Steering Committee** - main body responsible for setting high level architecture goals and coordinating overall project architecture and technical direction

**Release Manager** - elected for a one year cadence TF member responsible for setting and monitoring release process

**Project Technical Leads** - provide direction for a sub-project

**Committers** - Contributors who earned the ability to modify ("commit") source code, documentation or other technical artifacts in a project's repository

**Contributors** - anyone in the TF community that contributes code, documentation, or other technical artifacts to the Project

#### 1. <https://wiki.tungsten.io/x/PoRdAQ>

#### 2. <https://wiki.tungsten.io/x/6AELAQ>

### **Modules and project structure**

- **•** Tungsten Fabric functionality is logically separated into modules $^1$  representing the relevant functional area:
	- Configuration System
	- Fabric Management
	- Control Plane
	- Data Plane
	- Kubernetes Orchestrator
	- Openstack Orchestrator
	- Deployment
	- Packaging
	- **Analytics**
	- WebUI
- $\bullet$  Sub-projects<sup>2</sup> are collections of work undertaken to deliver a well-defined goal. They transcend modules and component:
	- TF Core
	- **TF Operator**
	- CI/CD
	- Documentation & Training

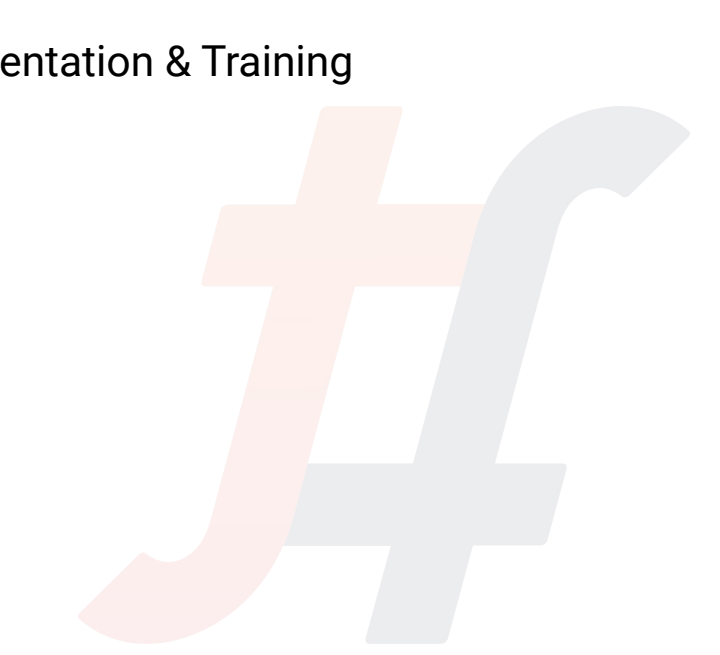

**LENETWORKING.** 

**Virtual Technical Meetings** 

## **Release process principles**

 $\frac{1}{2}$ 

**ILFNETWORKING.** Virtual Technical Meetings

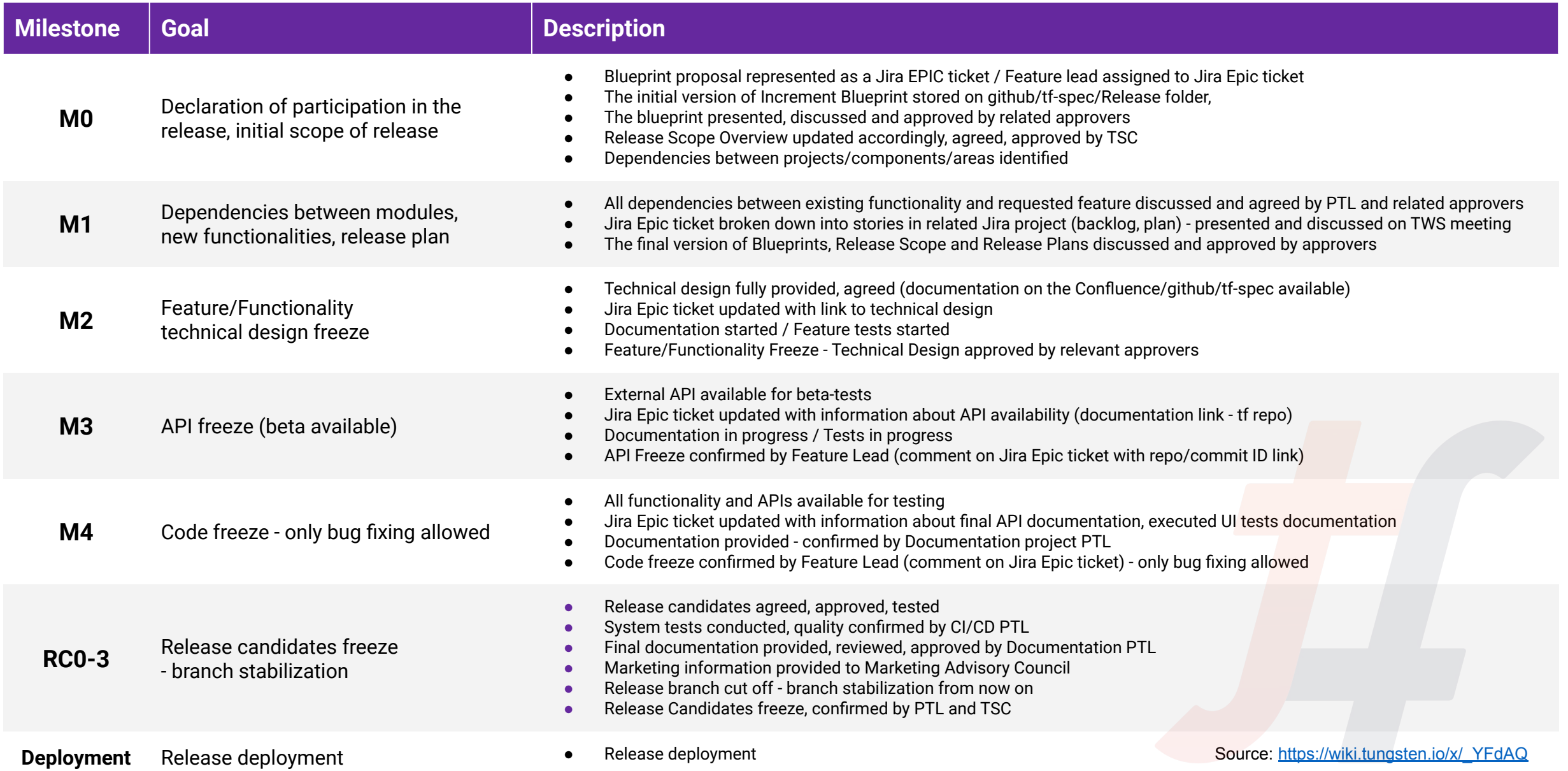

Release TFF board

**QUICK FILTERS:** 

#### Kanban board

**Recently Updated Only My Issues** 

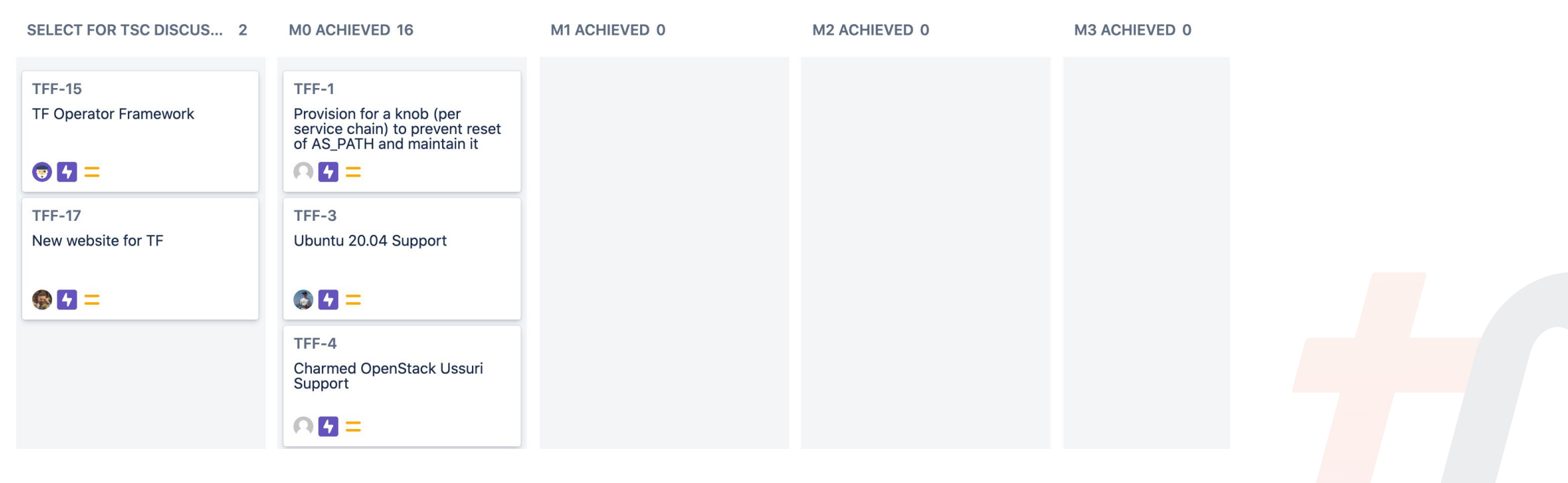

## **Documentation process**

- Define areas that documentation should cover  $-90\%$  done
- Catalog existing documents **Catalog existing documents** 75% done
- Create JIRA tasks to track progress 100% done
- Establish rules and requirements for documenting  $-0\%$  done
- Transfer documentation from Juniper  **25%** done
- Define what is missing example to the contract of the 25% done
- 
- Ensure maintenance of documentation Theorem continuous work
- 
- 
- 
- 
- 
- 
- Fill gaps 0% done
	-

### **Areas of documentation**

TLFNETWORKING **Virtual Technical Meetings** 

- **Governance**
- Release process
- Support activities (TF CI/CD, website maintenance etc.)
- **Installation**
- Deployment
- Development
- Contribution / Community

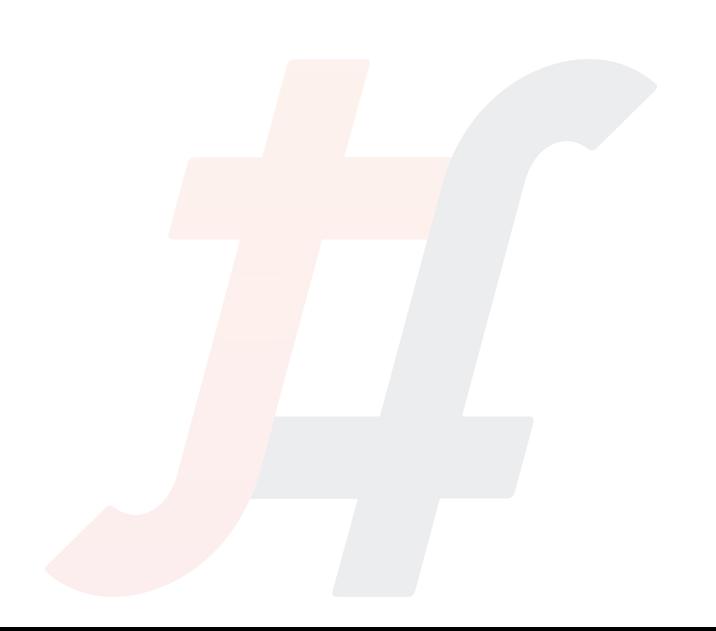

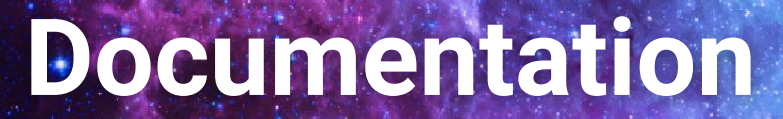

**TLFNETWORKING.** Virtual Technical Meetings

- Wiki: [wiki.tungsten.io/Documentation](https://wiki.tungsten.io/display/TUN/Documentation)
- JIRA: <https://jira.tungsten.io/projects/DOC>

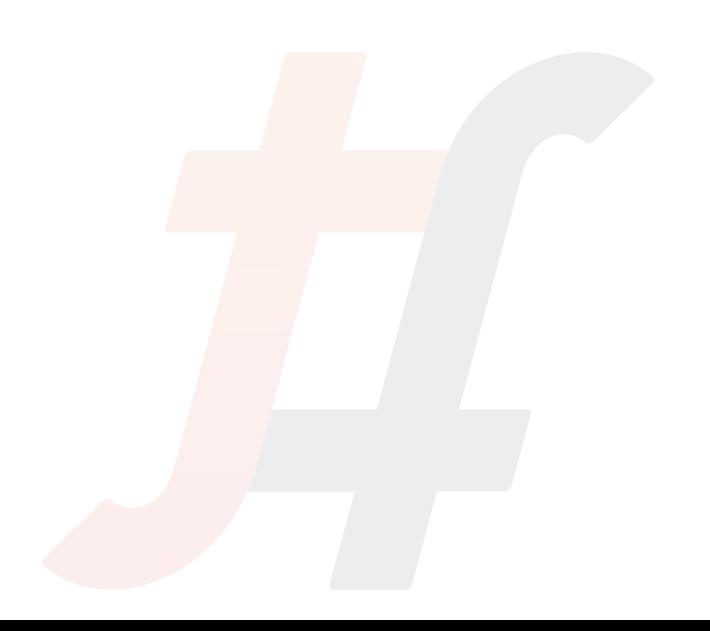

- **1. Create an account** at Linux Foundation [myprofile.linuxfoundation.org](http://myprofile.linuxfoundation.org)
- **2. Login** to [jira.tungsten.io](https://jira.tungsten.io) and [wiki.tungsten.io](https://wiki.tungsten.io) so your **account will be populated** to those systems
- **3. Go to** [tungsten.io/community/](https://tungsten.io/community/) to see community **meetings calendar** and learn about **differents ways** you can connect with the community
- **4. Join** community meetings, slack channels and mailing lists
- **5. Start contributing**

### **Join us!**

### TLFNETWORKING. Virtual Technical Meetings

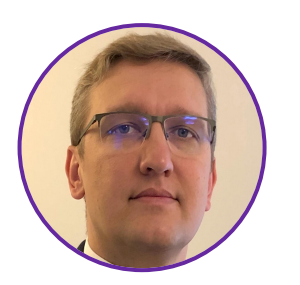

**Marek Chwal**  Release Manager Tungsten Fabric, COdilime

[marek.chwal@codilime.com](mailto:marek.chwal@codilime.com)

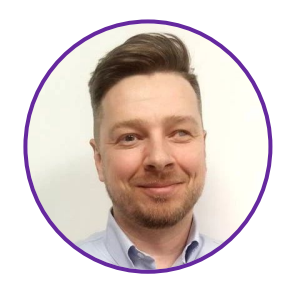

### **Szymon V. Gołębiewski** Documentation & Training PTL Tungsten Fabric, COdilime

[szymon.golebiewski@codilime.com](mailto:szymon.golebiewski@codilime.com)